## **國立中興大學其他政府機關專題研究計畫之申請流程**

◆ 投標:

一[、政府電子採購網操](https://web.pcc.gov.tw/pis/)作流程,請參閱功能介紹及操作練習。

二、投標時文件:

設立證明[:中文版、](https://www.nchu.edu.tw/money/NCHU%20established%20certificate-1021219.pdf)[英文版](https://www.nchu.edu.tw/money/NCHU%20established%20certificate-1021219(English).pdf)

(路徑為秘書室→表單→行政議事→6.其他)

- 稽稅證明:請[洽出納組](http://oga.nchu.edu.tw/unit-job/mid/36)
- 信用證明:請[洽出納組組長](http://oga.nchu.edu.tw/unit-job/mid/36)
- 人員查詢:請[至人事室網站→](http://person.nchu.edu.tw/)人員查詢系統查詢。 HУ 計畫投標注意事項: 為免影響投標資格(<mark>如一校一案),</mark> 各投標用 **NATIONAL** 印文件及申請表**應於投標期限截止日前三日(不含例假日、不含**  $\frac{1}{6}$ 截標日)線上流程送至研發處計畫業務組辦理,如同一標案有二 位(含)以上教師申請,將通知申請者自行協調,並告知結果,俾 憑代表本校投標之案件。
- 投標文件用印:**依[據秘書室規定辦](https://secret.nchu.edu.tw/2021/06/04/17646/)理,會辦單位請選計畫業務 組。**

三、合約書注意事項:

1. 合約書建議份數為 3 份:甲方 1 份、乙方 1 份、計畫主持人 1 份。

- 2. 合約書份數可自行調整,並請確認合約書條約中的份數。
- 3. 如合約書未載明計書主持人,請於合約用印頁甲、乙下方填寫 上計畫主持人。
- 4. 用印:**依[據秘書室規定辦](https://secret.nchu.edu.tw/2021/06/04/17646/)理**,會辦單位請選計畫業務組。
- **◆ 申請校內編號:**
- 一、 申請時間:依委託單位規定辦理。
- 二、 申請必繳文件:
	- (1) 契約書(正本)1 份

(2) 計畫執行同意書(如計畫為適用政府採購法之計畫) **NH ※敬請計畫主持人計畫通過後,請盡速繳交。 NATIONAL** 

三、 依《印花稅法》第<mark>兴絛之規定"R私</mark>校簽訂之合約書免貼印花稅。

## **注意事項:**

- 管理費編列依《國立中興大學建教合作收入之收支管理要點》第四 點規定「**政府機關委託或補助計畫,提列 15%,若對方單位有規 定,從其規定惟原則不得低於 10%。**」,不符本校標準者,檢送管 理費補提通知單供計畫主持人填寫。如有特殊情況者,可依循行政 程序簽請校長核准後,酌予調整提列比例。
- 二、 契約書內如無經費預算表,請填寫執行「5.[經費預算表」](https://research.nchu.edu.tw/unit-download/page/30/id/3/unit/8/mid/53)。
- **三、 應依「國立中興大學實驗紀錄簿管理要點」及「實驗記錄簿使用須**

**知」辦理相關事宜。**

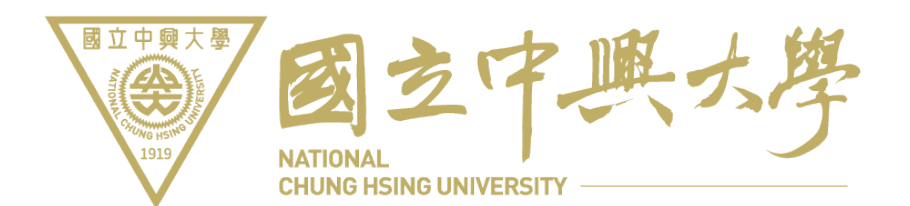